# Module 4: Difference-in-Differences and Effects of Medicaid Expansion

Part 2: Basics of Fixed Effects and Panel Data

Ian McCarthy | Emory University Econ 470 & HLTH 470

## Understanding Panel Data

#### Nature of the Data

- Repeated observations of the same units over time (balanced vs unbalanced)
- Identification due to variation **within unit**

#### **Notation**

- Unit  $i=1,\ldots,N$  over several periods  $t=1,\ldots,T$ , which we denote  $y_{it}$
- Treatment status  $D_{it}$
- Regression model,

$$
y_{it} = \delta D_{it} + \gamma_i + \gamma_t + \epsilon_{it} \text{ for } t = 1, \ldots, T \text{ and } i = 1, \ldots, N
$$

#### Benefits of Panel Data

- *May* overcome certain forms of omitted variable bias
- Allows for unobserved but time-invariant factor,  $\gamma_i$ , that affects both treatment and outcomes

#### **Still assumes**

- No time-varying confounders
- Past outcomes do not directly affect current outcomes
- Past outcomes do not affect treatment (reverse causality)

#### Some textbook settings

- Unobserved "ability" when studying schooling and wages
- Unobserved "quality" when studying physicians or hospitals

# Panel Data and Regression

### Fixed effects and regression

$$
y_{it} = \delta D_{it} + \gamma_i + \gamma_t + \epsilon_{it} \text{ for } t = 1, \ldots, T \text{ and } i = 1, \ldots, N
$$

- Allows correlation between  $\gamma_i$  and  $D_{it}$
- Physically estimate  $\gamma_i$  in some cases via set of dummy variables
- More generally, "remove"  $\gamma_i$  via:
	- "within" estimator
	- first-difference estimator

### Within Estimator

$$
y_{it} = \delta D_{it} + \gamma_i + \gamma_t + \epsilon_{it} \text{ for } t = 1, \ldots, T \text{ and } i = 1, \ldots, N
$$

- Most common approach (default in most statistical software)
- Equivalent to demeaned model,

$$
y_{it}-\bar{y}_{i}=\delta (D_{it}-\bar{D}_{i})+(\gamma_{i}-\bar{\gamma}_{i})+(\gamma_{t}-\bar{\gamma}_{t})+(\epsilon_{it}-\bar{\epsilon}_{i})
$$

- $\gamma_i \bar{\gamma}_i = 0$  since  $\gamma_i$  is time-invariant
- Requires *strict exogeneity* assumption (error is uncorrelated with  $D_{it}$  for all time periods)

### First-difference

$$
y_{it} = \delta D_{it} + \gamma_i + \gamma_t + \epsilon_{it} \text{ for } t = 1, \ldots, T \text{ and } i = 1, \ldots, N
$$

- Instead of subtracting the mean, subtract the prior period values  $y_{it}-y_{i,t-1} = \delta(D_{it}-D_{i,t-1}) + (\gamma_i-\gamma_i) + (\gamma_t-\gamma_{t-1}) + (\epsilon_{it}-\epsilon_{i,t-1})$
- Requires exogeneity of  $\epsilon_{it}$  and  $D_{it}$  only for time  $t$  and  $t-1$  (weaker assumption than within estimator)
- Sometimes useful to estimate both FE and FD just as a check

# Keep in mind...

- Discussion only applies to linear case or very specific nonlinear models
- Fixed effects at lower "levels" accommodate fixed effects at higher levels (e.g., FEs for hospital combine to form FEs for zip code, etc.)
- Fixed effects can't solve reverse causality
- Fixed effects don't address unobserved, time-varying confounders
- Can't estimate effects on time-invariant variables
- May "absorb" a lot of the variation for variables that don't change much over time

#### Panel Data and Fixed Effects IRL

# Within Estimator (Default) in practice

#### **Stata**

```
ssc install causaldata
causaldata gapminder.dta, use clear download
gen lgdp_pc=log(gdppercap)
tsset country year
xtreg lifeExp lgdp pc, fe
```
#### **R**

library(fixest) library(causaldata) reg.dat  $\leftarrow$  causaldata: gapminder %>% mutate(lgdp\_pc=log(gdpPercap)) feols(lifeExp~lgdp\_pc | country, data=reg.dat)

### Within Estimator (Default) in practice

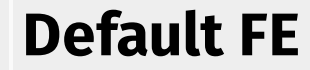

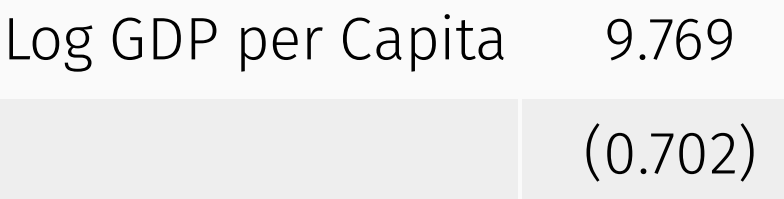

# Within Estimator (Manually Demean) in practice

#### **Stata**

```
causaldata gapminder.dta, use clear download
gen lgdp pc=log(gdppercap)
foreach x of varlist lifeExp lgdp pc {
 egen mean x'=mean(x')
 egen demean x' = x'-mean x'}
```

```
reg demean lifeExp demean lgdp pc
```
#### **R**

**library**(causaldata) reg.dat  $\leftarrow$  causaldata: gapminder %>% mutate(lgdp\_pc=log(gdpPercap)) %>% group\_by(country) %>% mutate(demean\_lifeexp=lifeExp - mean(lifeExp, na.rm=TR demean gdp=lgdp pc - mean(lgdp pc, na.rm=TRUE))  $lm(demean lifeexp~ 0 + demeangdp, data=reg.dat)$ 

### Within Estimator (Manually Demean) in practice

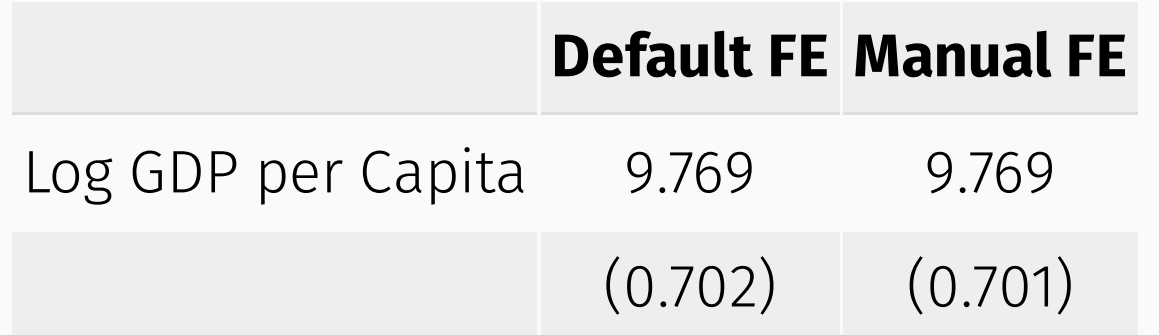

**Note:** feols defaults to clustering at level of FE, im requires our input

# First differencing (default) in practice

#### **Stata**

causaldata gapminder.dta, use clear download gen lgdp\_pc=log(gdppercap) reg d.lifeExp d.lgdp pc, noconstant

#### **R**

**library** $(\text{plm})$ reg.dat  $\leftarrow$  causaldata: gapminder %>% mutate(lgdp\_pc=log(gdpPercap))

 $plm(lifeExp ~ o + lgdp pc, model="fd", individual="count$ 

# First differencing (manual) in practice

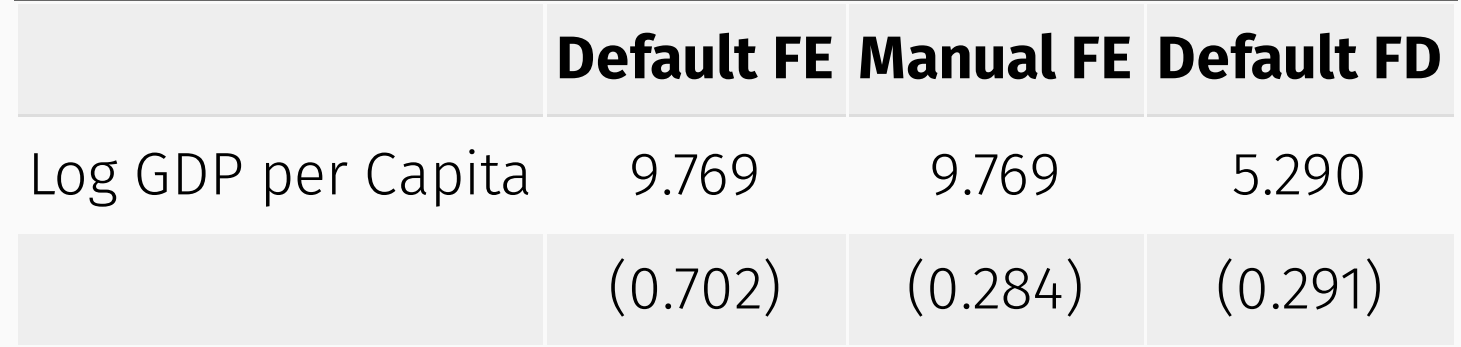

# First differencing (manual) in practice

#### **Stata**

causaldata gapminder.dta, use clear download gen lgdp\_pc=log(gdppercap) reg d.lifeExp d.lgdp pc, noconstant

#### **R**

```
reg.dat \leftarrow causaldata: gapminder %>%
   mutate(lgdp_pc=log(gdpPercap)) %>% 
   group_by(country) %>%
   arrange(country, year) %>%
  mutate(fd lifeexp=lifeExp - lag(lifeExp),
         lgdp pc = lgdp pc - lag(lgdp pc)) %>%
   na.omit()
```
lm(fd\_lifeexp~ 0 + lgdp\_pc , data=reg.dat)

# First differencing (manual) in practice

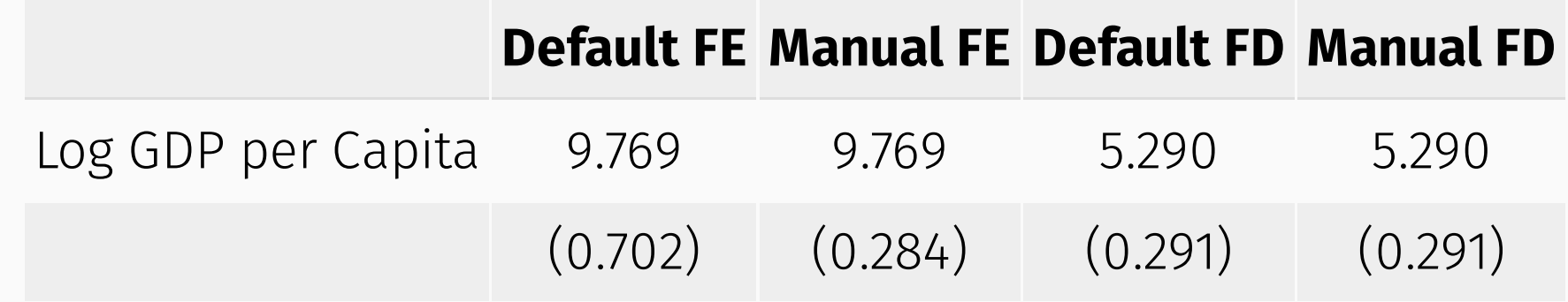

### FE and FD with same time period

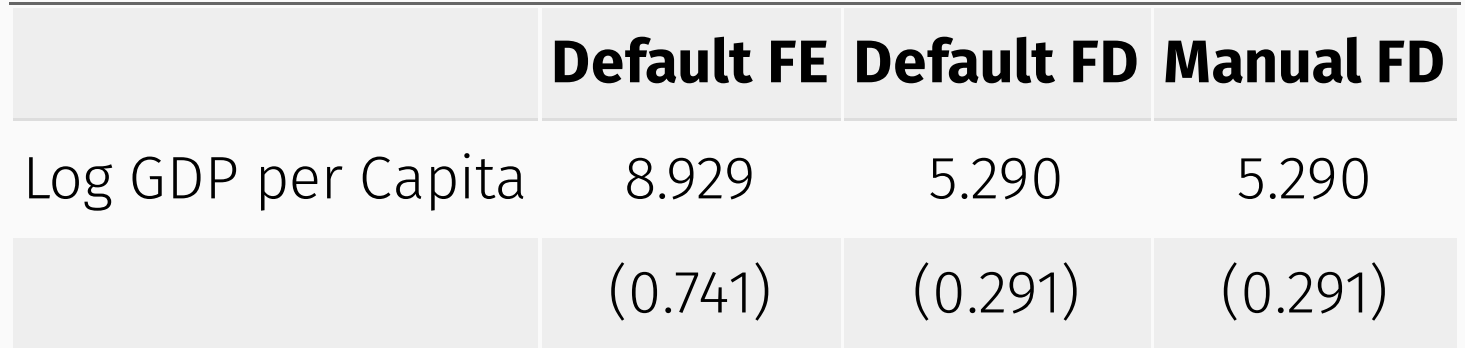

Don't want to read too much into this, but...

- Likely strong serial correlation in this case (almost certainly)
- Mispecified model